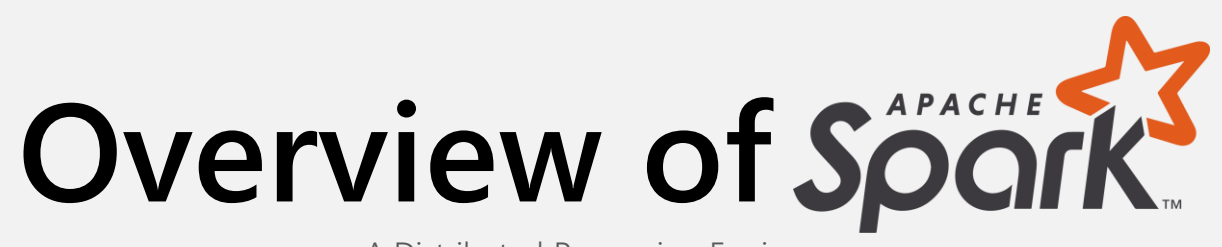

A Distributed Processing Engine

# **Agenda**

We will cover the following topics:

- Spark and Big Data basics.
- Setting up Spark in various ways.
- Python Review
- Python and Spark 2.0 DataFrames
- PySpark Project Exercise

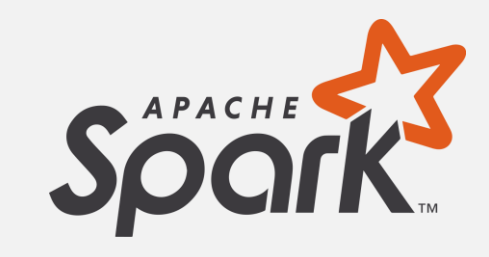

### **Resources**

## http://arif.works/shd

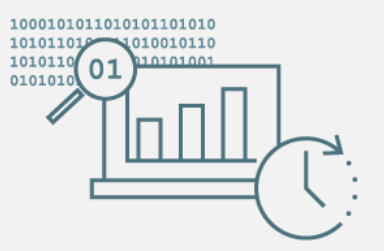

# **Spark**

- This lecture will be an abstract overview, we will discuss:
	- Spark
	- Spark vs MapReduce
	- Spark RDDs
	- Spark DataFrames

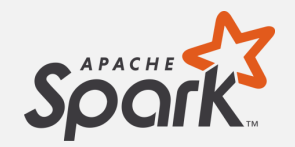

## **Spark**

- Spark is one of the latest technologies being used to quickly and easily handle Big Data
- It is an open source project on Apache
- It was first released in February 2013 and has exploded in popularity due to it's ease of use and speed
- It was created at the AMPLab at UC Berkeley

## **Spark**

- You can think of Spark as a flexible alternative to MapReduce
- Spark can use data stored in a variety of formats
	- Cassandra
	- AWS S3
	- HDFS
	- And more

#### **Spark Vs MapReduce**

- MapReduce requires files to be stored in HDFS, Spark does not!
- Spark also can perform operations up to 100x faster than MapReduce
- So how does it achieve this speed?

#### **Spark Vs MapReduce**

- MapReduce writes most data to disk after each map and reduce operation
- Spark keeps most of the data in memory after each transformation
- Spark can spill over to disk if the memory is filled

#### **Spark API**

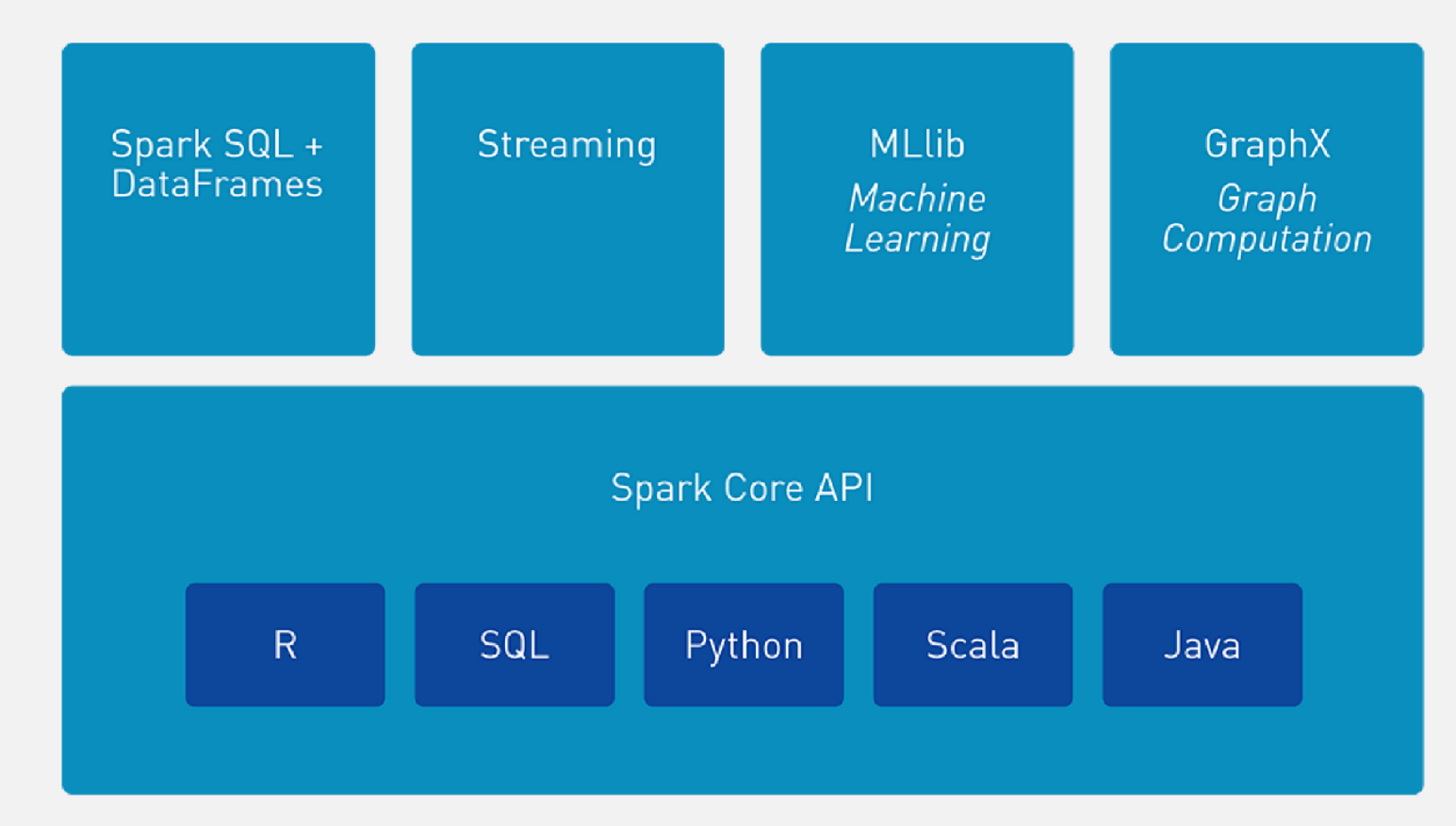

#### **Spark API**

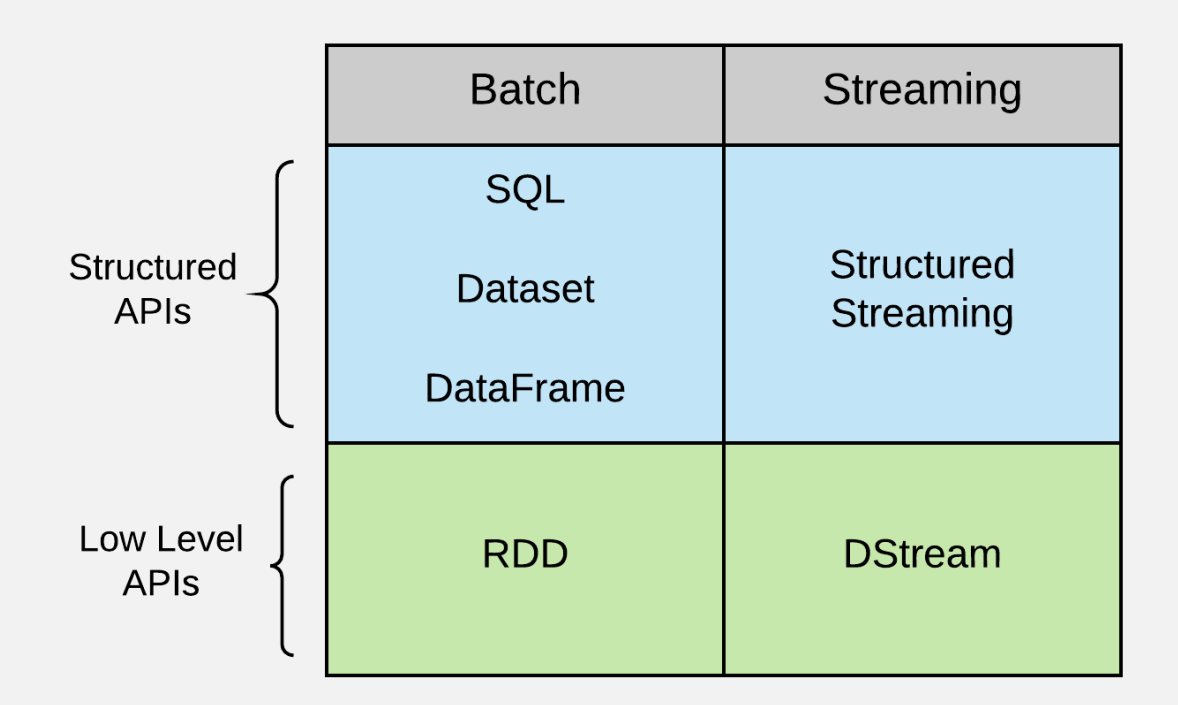

- At the core of Spark is the idea of a Resilient Distributed Dataset (RDD)
- Resilient Distributed Dataset (RDD) has 4 main features:
	- Distributed Collection of Data
	- Fault-tolerant
	- Parallel operation partioned
	- Ability to use many data sources

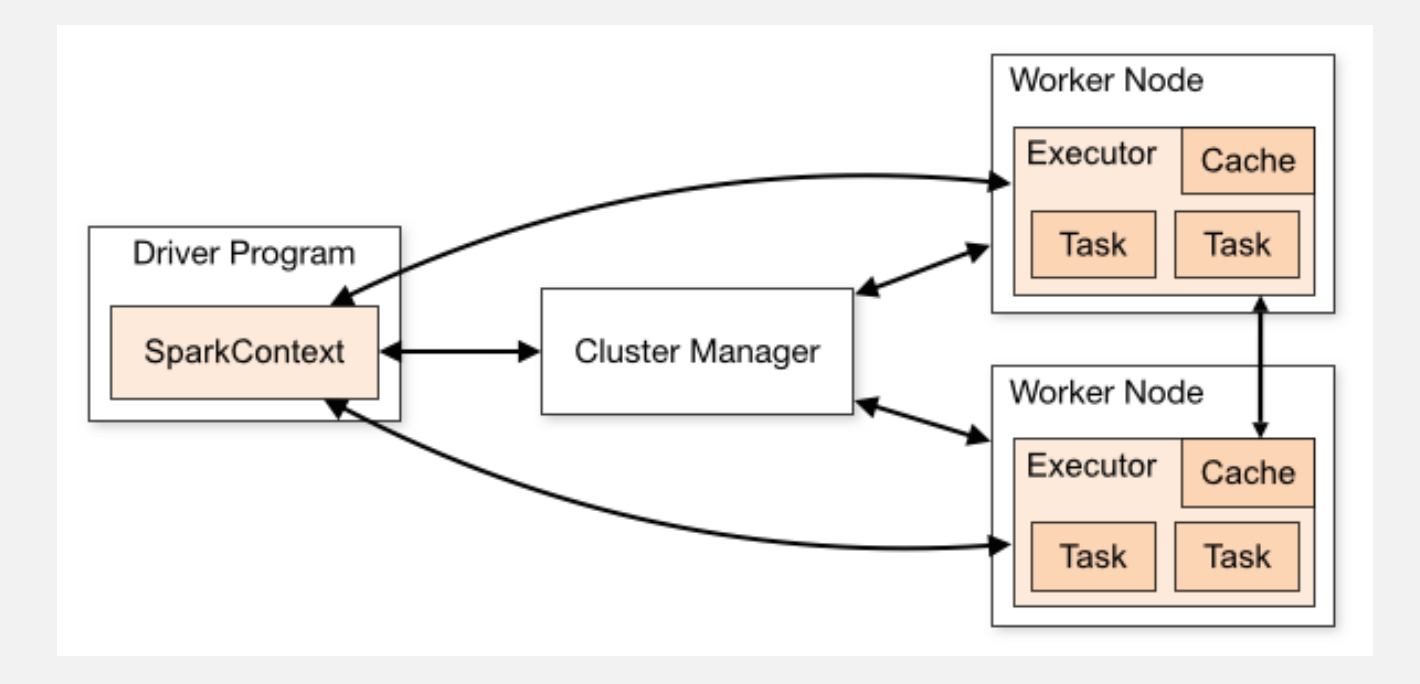

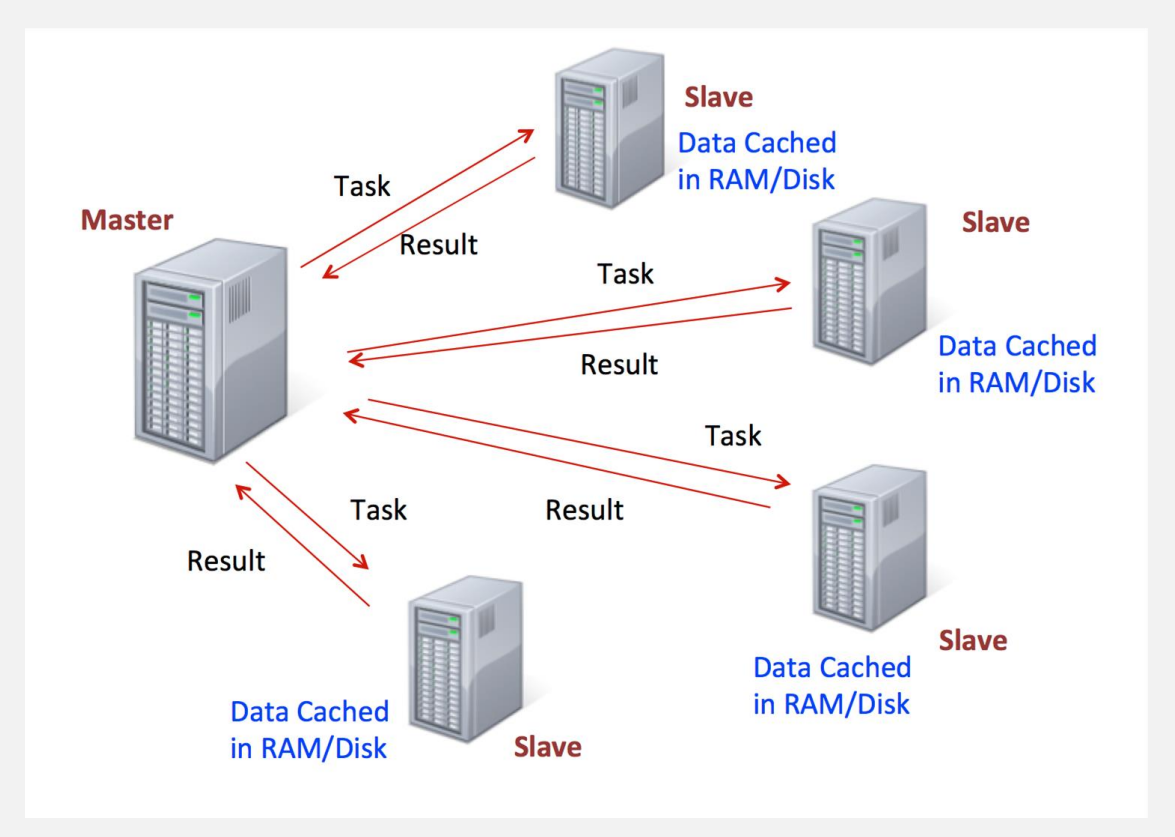

- RDDs are immutable, lazily evaluated, and cacheable
- There are two types of Spark operations:
	- Transformations
	- Actions
- Transformations are basically a recipe to follow.
- Actions actually perform what the recipe says to do and returns something back.

#### **Spark RDDs Operations**

1. Transformations: define new RDDs based on current one, e.g., filter, map, reduce, groupBy, etc.

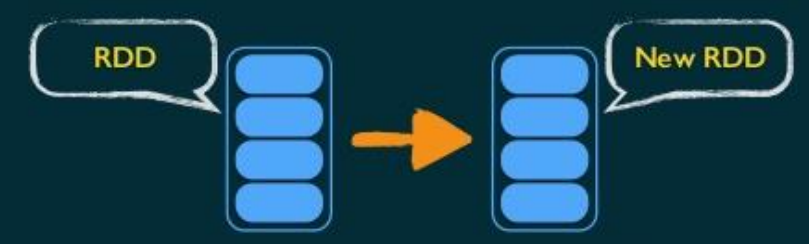

2. Actions: return values, e.g., count, sum, collect, etc.

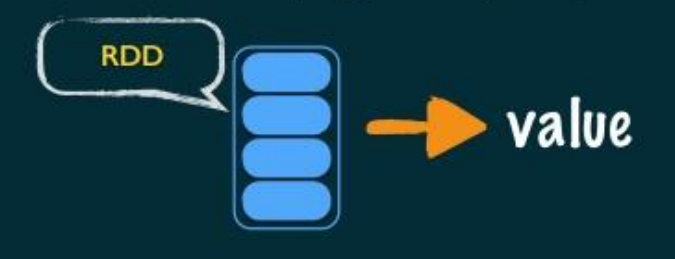

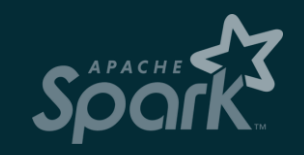

- This behaviour carries over to the syntax when coding.
- A lot of times you will write a method call, but won't see anything as a result until you call the action.
- This makes sense because with a large dataset, you don't want to calculate all the transformations until you are sure you want to perform them!

- When discussing Spark syntax you will see RDD versus DataFrame syntax show up.
- With the release of Spark 2.0, Spark is moving towards a DataFrame based syntax, but keep in mind that the way files are being distributed can still be thought of as RDDs, it is just the typed out syntax that is changing

We've covered a lot!

Don't worry if you didn't memorize all these details, a lot of this will be covered again as we learn about how to actually code out and utilize these ideas!

#### **Spark DataFrame**

- Spark DataFrames are also now the standard way of using Spark's Machine Learning Capabilities.
- Spark DataFrame documentation is still pretty new and can be sparse.
- Let's get a brief tour of the documentation!

# **http://spark.apache.org/**